## SAP ABAP table SPCIPCLS {Class for aircraft parts}

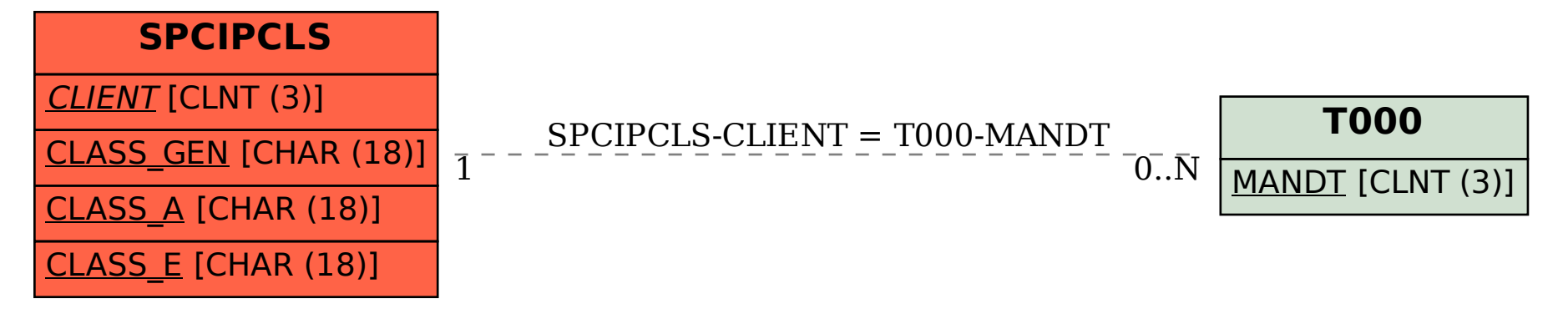